## Annexure 2: Live Details

|               | ICICI Prudential Life Insurance Company                                                                                                    |  |
|---------------|----------------------------------------------------------------------------------------------------|--|
| Company Name  | Limited                                                                                                    |  |
| Symbol        | ICICIPRULI                                                                                                    |  |
|               | IS (Non-retail category)                                                                                                    |  |
| Series        | RS (Retail category $-$ Bid value $<$ or $=$ Rs 2 lacs)                                                                                                    |  |
| ISIN          | INE726G01019                                                                                                    |  |
| Issue Size    | Upto 37,330,397 equity shares of Rs 10/- each (Base<br>Offer Size) and additional Upto 15,937,208 equity<br>shares of Rs 10/- each (Oversubscription Option).<br>The seller shall intimate the stock exchange of its<br>intention to exercise the oversubscription after<br>trading hours (i.e. on or before 5 pm) on March 26,<br>2019 |  |
| Date of Offer | March 26, 2019 & March 27, 2019                                                                                                    |  |
| Floor Price   | Rs 300/-                                                                                                    |  |
| Market Lot    | 1 Equity share                                                                                                    |  |
| Tick Size     | Rs 0.05                                                                                                    |  |

#### Issue details for live session

#### Non Retail category Bidding details (IS Series)

| Bidding session Date           | March 26, 2019           |
|--------------------------------|--------------------------|
| Bidding session Time           | 09:15 Hrs to 15:30 Hrs.  |
| Series                         | IS (Non retail category) |
| Date to indicate CARRY         |                          |
| FORWARD of unallocated Bids in |                          |
| Non-retail category*           | March 27, 2019           |
| Carry Forward Timings          | 09:15 Hrs to 15:30 Hrs.  |

\* Trading members who want to carry forward their unallocated non-retail bids on T+1 shall have to modify such bids and opt to carry forward the bids on the NEAT terminal of IPO. For further details refer circular NSE/CMTR/39979 dated January 18, 2019.

| Bidding session Date            | March 27, 2019                                    |
|---------------------------------|---------------------------------------------------|
| Bidding session Time            | 09:15 Hrs to 15:30 Hrs.                           |
| Series                          | RS (Retail category)                              |
|                                 | Cut-off available - Default option on order entry |
| Bidding at Cut-off - 'RS'series | screen                                            |
| Reservation portion %           | 10% of offer size                                 |

## **Retail category Bidding details (RS Series)**

# TAP Parameters for Live

Members have the option to use either of the below TAP versions for connecting to Exchange (Live) environment.

# Windows TAP Software:

| Sr. | Setup Name          | Version | OS      | Extranet path          |
|-----|---------------------|---------|---------|------------------------|
| no. |                     |         |         |                        |
| 1   | TAP_1.1.7_Setup.exe | 1.1.7   | Windows | /Common/IPO-OFS/WinTAP |

# Linux TAP Software:

| Sr. | Setup Name                                        | Version | OS    | Extranet path          |
|-----|---------------------------------------------------|---------|-------|------------------------|
| no. |                                                   |         |       |                        |
| 1   | TAP_7.0.11_Setup.sh,<br>TAP_7.0.11_SetupFiles.zip | 7.0.11  | Linux | /Common/IPO-OFS/LinTAP |

| New TAP Version                                               | TAP configuration                                                                                                    |
|---------------------------------------------------------------|----------------------------------------------------------------------------------------------------|
| For Windows – Version 1.1.7                                   | For Windows TAP –                                                                                                    |
| Member Code                                                   | IPO - Configuration X                                                                                                    |
| Member LAN IP                                                 | Broker ID :<br>TAP Configuration<br>Box ID :<br>Local IP :                                                                                                    |
| WAN IP Provided by NSE                                        | WAN IP :                                                                                                    |
| Please select 'Primary'                                       | TAP Port :       □         FIX Port :       □         Connection Type :       ● Lease Line       ⊂ VSAT         Enable TAP Logging :       ☑                                   |
| Please select 'Live' for<br>connecting to Live<br>environment | Host Configuration            • Primary             TAP will connect to Primary Environment.         Select Live or Mock.             C Live             Save             Save |
| For Linux – Version 7.0.11                                    | For Linux TAP- ******** [ TAP IPO Configuration Menu ] *********                                                                                                    |
| Please select 'Switch to Live<br>Environment'                 | <pre>Broker ID</pre>                                                                                                    |

Configuring TAP Software windows version 1.1.7 & Linux - Version 7.0.11:

### **Configuring NSE UDP server:** (For Broadcast Data Connection)

| Receiving Multicast Address | 239.50.50.41 |
|-----------------------------|--------------|
| Receiving UDP Port          | 10841        |

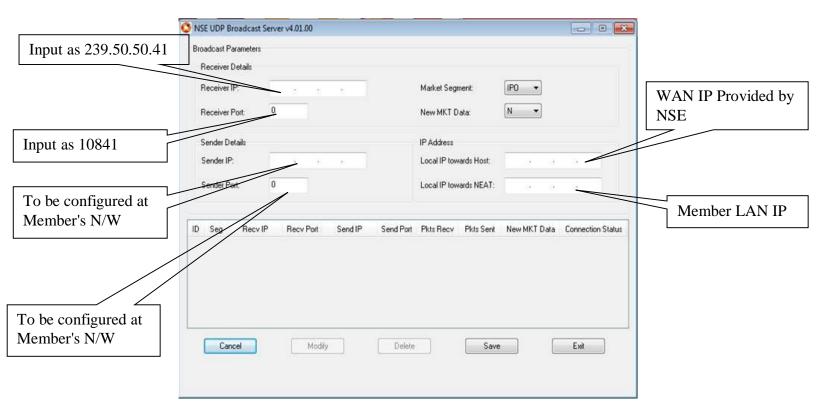

### **Important Instruction**

- Members are requested to upload the latest *participant.txt* file of Capital Market segment, which will be available on NSE extranet or internet ftp://ftp.connect2nse.com (Path: /Common/ntneat) for live purpose.
- Members may please note that all the eligible trading members of the Capital Market segment will be eligible to participate in the live session using their existing Capital Market user id with default password as "NEATPM".
- In case of queries, members are advised to contact Toll Free no: 1800 266 0053.